wykład stwarty sn-line

## "Leukemia podstawowe<br>informacje"

PROWADZĄCY: **MATEUSZ DZIWULSKI** 

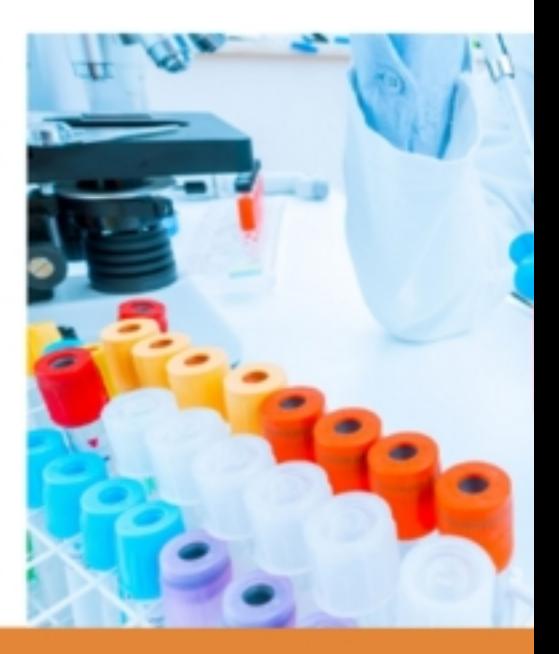

## **17 STYCZNIA 2023 GODZINA 18:30**

## **PLATFORMA MICROSOFT TEAMS**

**AKADEMIA BIALSKA**<br>NAUK STOSOWANYCH<br>IM. JANA PAWŁA II  $\boldsymbol{\mathsf{A}}$ 

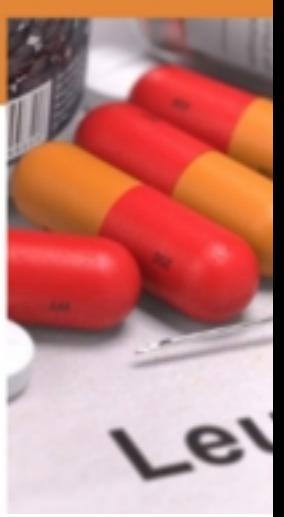

DOŁĄCZ DO WYKŁADU